# CS 610: Vectorization

Swarnendu Biswas

Semester 2023-24-I CSE, IIT Kanpur

# Material adapted from

M. Garzaran et al. Program Optimization Through Loop Vectorization.

M. Voss. Topics in Loop Vectorization.

### Different Levels of Parallelism in Hardware

- Instruction-level Parallelism
  - Microarchitectural techniques like pipelining, OOO execution, and superscalar instruction issue
- Vector-level Parallelism
  - Use Single Instruction Multiple Data (SIMD) vector processing instructions and units
- Thread-level Parallelism
  - Hyperthreading

CS 610, IIT Kanpur

### Vectorization

 Process of transforming a scalar operation on single data elements at a time (SISD) to an operation on multiple data elements at once (SIMD)

 Loop vectorization transforms a program so that the same operation is performed at the same time on several vector elements

CS 610, IIT Kanpur

### Vectorization

# double \*a, \*b, \*c; for (int i = 0; i < N; i++) c[i] = a[i] + b[i];</pre>

#### Scalar mode

 One instruction (e.g., vaddsd/vaddss) produces one result

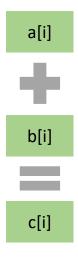

#### **Vector mode**

 One instruction (e.g., vaddpd/vaddps) can produce multiple results

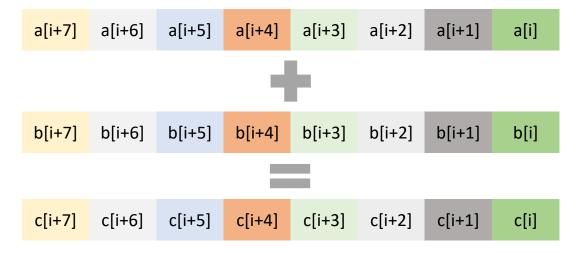

### Vectorization

```
n times ld r1, addr1 ld r2, addr2 add r3, r1, r2
           st r3, addr3
```

```
for (i=0; i<n; i++) {
for (i=0; i<n; i++) {
   c[i] = a[i] + b[i];
}
</pre>

n/4
times
addv vr1, addr1
ldv vr2, addr2
addv vr3, vr1, vr2
```

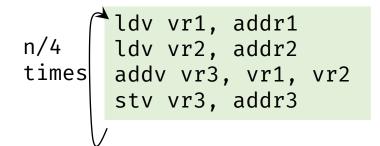

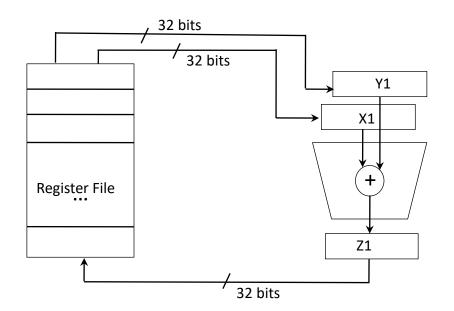

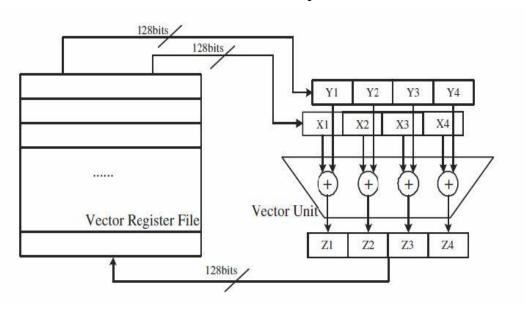

M. Garzaran et al. Program Optimization Through Loop Vectorization.

Swarnendu Biswas CS 610, IIT Kanpur

### The combined effect of vectorization and threading

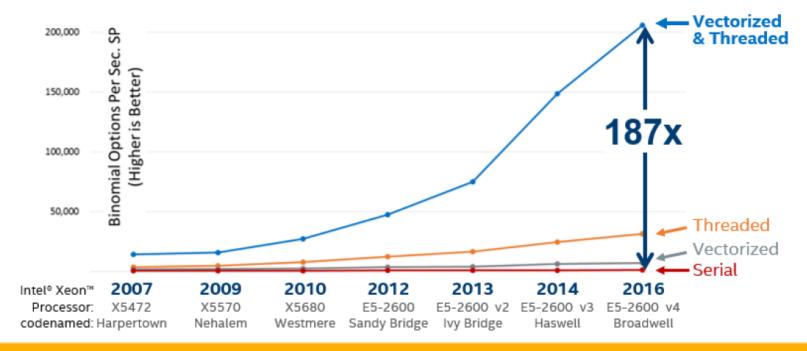

#### The Difference Is Growing With Each New Generation of Hardware

Software and workloads used in performance tests may have been optimized for performance only on Intel microprocessors. Performance tests, such as SYSmark and MobileMark, are measured using specific computer systems, components, software, operations and functions. Any change to any of those factors may cause the results to vary. You should consult other information and performance tests to assist you in fully evaluating your contemplated purchases, including the performance of that product when combined with other products. For more information go to <a href="http://www.intel.com/performance">http://www.intel.com/performance</a>
Configurations at the end of this presentation.

Optimization Notice

Copyright © 2018, Intel Corporation. All rights reserved.
\*Other names and brands may be claimed as the property of others.

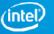

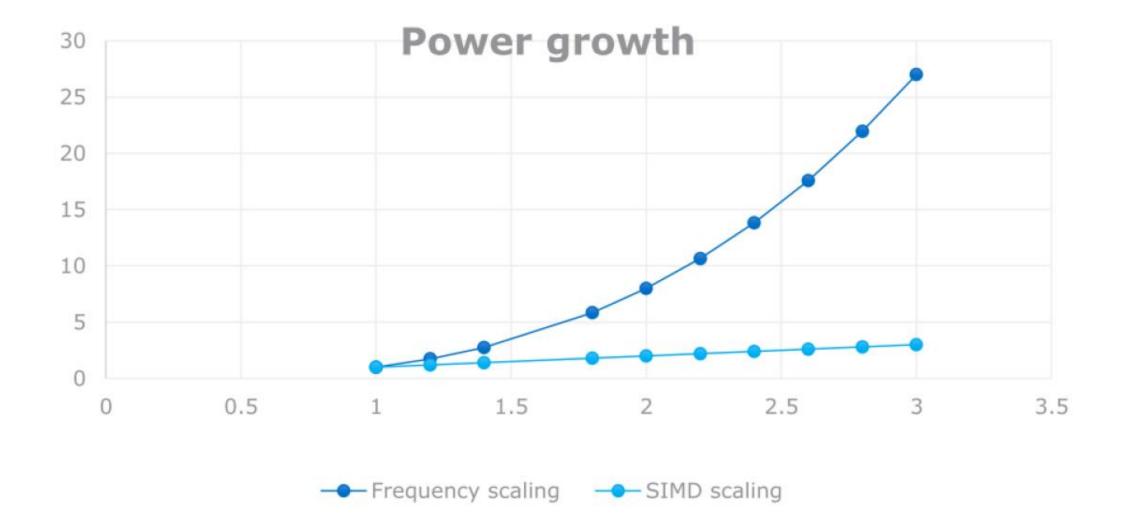

# Intel-Supported SIMD Extensions

| SIMD extensions | Width (bits) | Dual precision (64 bit) calculations | Single precision<br>(32 bit)<br>calculations | Introduced |
|-----------------|--------------|--------------------------------------|----------------------------------------------|------------|
| SSE2/SSE3/SSE4  | 128          | 2                                    | 4                                            | ~2001-2007 |
| AVX/AVX2        | 256          | 4                                    | 8                                            | ~2011-2015 |
| AVX-512         | 512          | 8                                    | 16                                           | ~2017      |

Other platforms that support SIMD have different extensions (e.g., ARM Neon and Power AltiVec)

CS 610, IIT Kanpur

### SIMD Vectorization

- Use of SIMD units can speed up the program
- Intel SSE has 128-bit vector registers and functional units
- Assuming a single ALU, these SIMD units can execute 4 single precision floating point number or 2 double precision operations in the time it takes to do only one of these operations by a scalar unit

#### 128-bit wide operands using integers

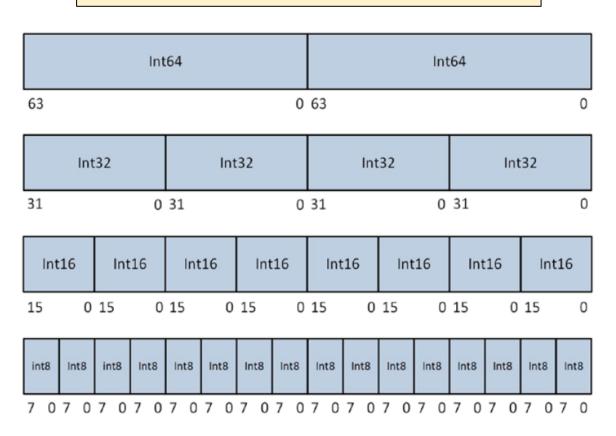

Daniel Kusswurm. Modern X86 Assembly Language Programming.

# Intel-Supported SIMD Extensions

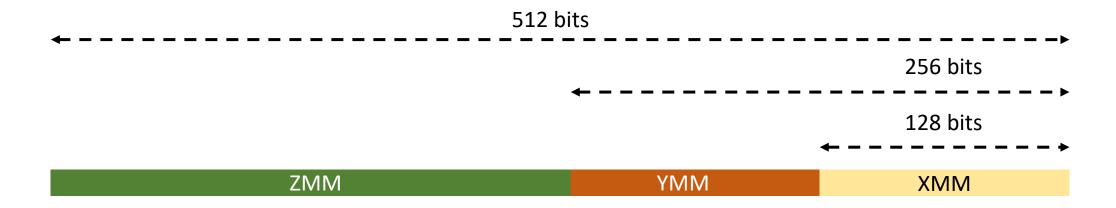

| 64-bit architecture |            |                                                                                            |  |  |
|---------------------|------------|--------------------------------------------------------------------------------------------|--|--|
| SSE                 | XMM0-XMM15 |                                                                                            |  |  |
| AVX                 | YMM0-YMM15 | Low- order 128 bits of each YMM register are aliased to a corresponding XMM register       |  |  |
| AVX-512             | ZMM0-ZMM31 | Low-order 256 and 128 bits are aliased to registers YMM0-YMM31 and XMM0-XMM31 respectively |  |  |

### x86-64 Vector Operations

```
[] – required
() - optional
```

- Example instructions
  - Move: (V)MOV[A/U]P[D/S]
  - Comparing: (V)CMP[P/S][D/S]
  - Arithmetic operations: (V)[ADD/SUB/MUL/DIV][P/S][D/S]
- Instruction decoding
  - **V** − AVX
  - P, S packaged, scalar
  - A, U aligned, unaligned
  - D, S double, single
  - B, W, D, Q byte, word, doubleword, quadword integers

# SSE Data Types

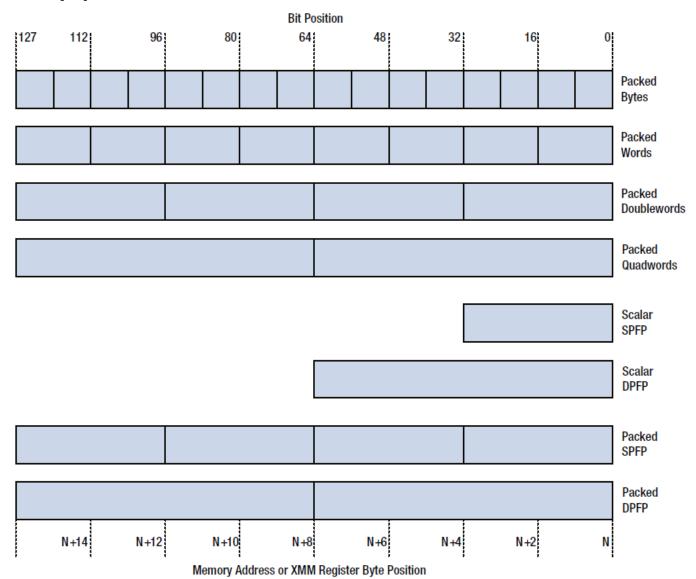

# AVX2 Data Types

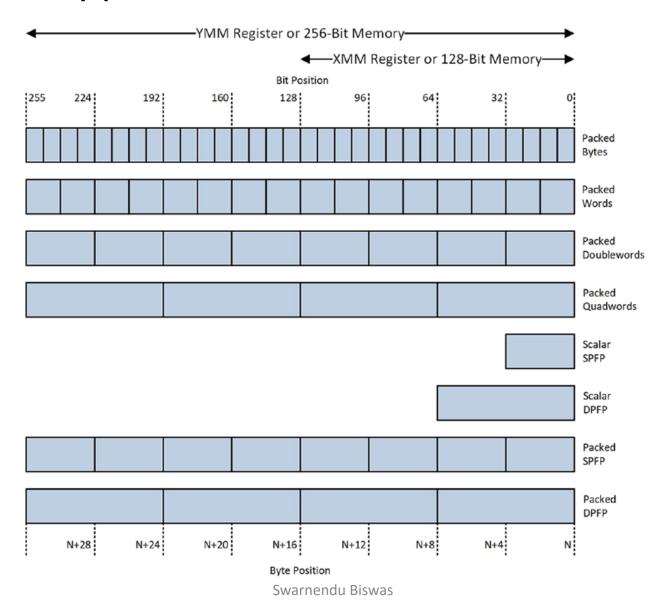

CS 610, IIT Kanpur

## x86-64 Vector Operations

#### Instruction

movss xmm1, xmm2

vmovapd xmm1, xmm2

#### **Explanation**

Move scalar single-precision floating-point value from xmm2 to xmm1

Move aligned packed double-precision floatingpoint values from xmm2 to xmm1

CS 610, IIT Kanpur

# AVX Scalar Floating-Point Instruction Examples

#### Instruction

### vaddss xmm0,xmm1,xmm2

### vaddsd xmm0,xmm1,xmm2

### **Explanation**

```
xmm0[31:0] = xmm1[31:0] + xmm2[31:0]
```

xmm0[127:32] = xmm1[127:32]

ymm0[255:128] = 0

```
xmm0[63:0] = xmm1[63:0] + xmm2[63:0]
```

xmm0[127:64] = xmm1[127:64]

ymm0[255:128] = 0

### Cumulative (app.) # of Vector Instructions

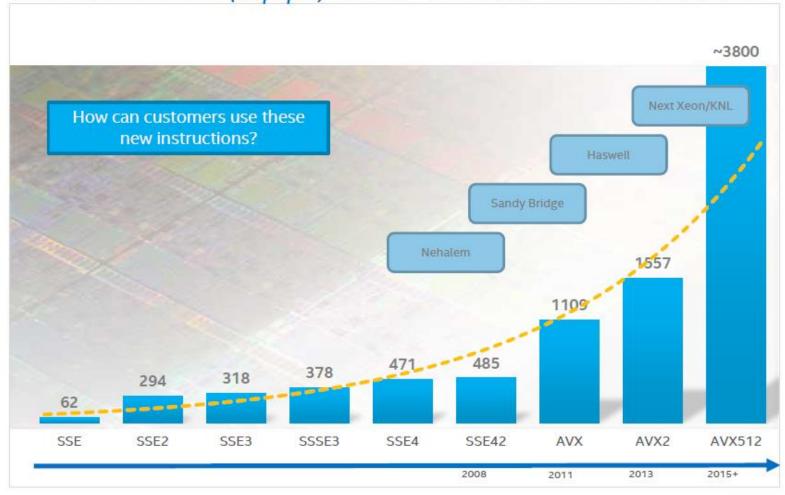

Copyright © 2015 Intel Corporation. All rights reserved. \*Other names and brands may be claimed as the property of others.

Optimization Notice

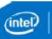

# Ways to Vectorize Code

### Vectorize Code

Auto-vectorizing compiler

Vector intrinsics

Assembly language

```
easy, but low control
```

```
for (i=0; i<LEN; i++)
  c[i] = a[i] + b[i];

void example(){
  __m128 rA, rB, rC;
  for (int i = 0; i <LEN; i+=4){
    rA = _mm_load_ps(&a[i]);
    rB = _mm_load_ps(&b[i]);
    rC = _mm_add_ps(rA,rB);
    _mm_store_ps(&C[i], rC);
}}</pre>
```

```
..B8.5

movaps a(,%rdx,4), %xmm0
addps b(,%rdx,4), %xmm0
movaps %xmm0, c(,%rdx,4)
addq $4, %rdx
cmpq $rdi, %rdx
jl ..B8.5
```

hard, but most control

### Vectorize Code

- Auto-vectorization
  - Compiler vectorizes automatically No code changes
  - Semi auto-vectorization Use pragmas as hints to guide compiler
  - Explicit vector programming OpenMP SIMD pragmas

- SIMD/Vector intrinsics
- Inline assembly language

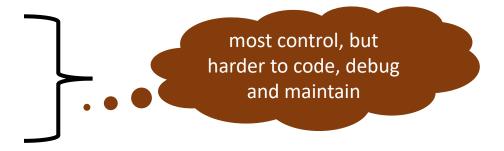

Use SIMD-capable libraries like Intel Math Kernel Library (MKL)

### Auto-Vectorization

### Transparent to programmers

Compilers can apply other transformations

### Portability of code across architectures

• Vectorization instructions may differ but compilers take care of it

### Compilers may fail to vectorize

- Programmers may give hints to help the compiler
- Programmers may have to manually vectorize their code

CS 610, IIT Kanpur

## Data Dependences and Vectorization

- Loop dependences guide vectorization
- A statement inside a loop which is not in a cycle of the dependence graph can be vectorized

# How well do compilers vectorize?

| Compiler         | XLC  | ICC  | GCC  |
|------------------|------|------|------|
| Loops            |      |      |      |
| Total            | 159  |      |      |
| Vectorized       | 74   | 75   | 32   |
| Not vectorized   | 85   | 84   | 127  |
| Average Speed Up | 1.73 | 1.85 | 1.30 |

| Not Vectorizable | XLC   | ICC |
|------------------|-------|-----|
| 25               | 25 49 | 26  |
| 34               | , \   |     |

| Compiler   | XLC but<br>not ICC | ICC but<br>not XLC |
|------------|--------------------|--------------------|
| Vectorized | 25                 | 26                 |

By adding manual vectorization the average speedup was 3.78 (versus 1.73 obtained by the XLC compiler)

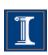

# **Experimental results**

- These slides show vectorization results for two different platforms with the following compilers:
  - Report generated by the compiler
  - Execution Time for each platform

Platform 1: Intel Nehalem Intel Core i7 CPU 920@2.67GHz Intel ICC compiler, version 11.1 OS Ubuntu Linux 9.04 Platform 2: IBM Power 7
IBM Power 7, 3.55 GHz
IBM xlc compiler, version 11.0
OS Red Hat Linux Enterprise 5.4

The examples use single precision floating point numbers

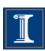

# **Compiler directives**

```
void test(float* A,float* B,float* C,float* D, float* E)
{
   for (int i = 0; i <LEN; i++){
      A[i]=B[i]+C[i]+D[i]+E[i];
   }
}</pre>
```

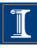

## **Compiler directives**

S1111

```
void test(float* A, float* B, float*
C, float* D, float* E)
{
  for (int i = 0; i <LEN; i++){
    A[i]=B[i]+C[i]+D[i]+E[i];
  }
}</pre>
```

S1111

#### **Intel Nehalem**

**Compiler report:** Loop was not vectorized.

Exec. Time scalar code: 5.6 Exec. Time vector code: --

Speedup: --

#### S1111

```
void test(float* __restrict__ A,
float* __restrict__ B,
float* __restrict__ C,
float* __restrict__ D,
float* __restrict__ E)
{
  for (int i = 0; i <LEN; i++){
    A[i]=B[i]+C[i]+D[i]+E[i];
  }
}</pre>
```

S1111

#### **Intel Nehalem**

**Compiler report:** Loop was vectorized.

Exec. Time scalar code: 5.6 Exec. Time vector code: 2.2

Speedup: 2.5

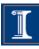

# Loop Transformations

```
for (int i=0;i<LEN;i++) {
 sum = (float) 0.0;
 for (int j=0; j<LEN; j++) {
   sum += A[j][i];
 B[i] = sum;
```

```
for (int i=0;i<LEN;i++) {
    sum[i] += A[j][i];
  B[i]=sum[i]:
```

```
for (int i=0;i<LEN;i++) {
sum[i] = (float) 0.0;
for (int i=0:i<LEN;j++) {
    for (int j=0;j<LEN;j++) {</pre>
                                         B[i] += A[j][i];
```

#### **Intel Nehalem**

**Compiler report:** Loop was not vectorized. Vectorization possible but seems inefficient.

Exec. Time scalar code: 3.7 Exec. Time vector code: --

Speedup: --

#### Intel Nehalem

**Compiler report:** Permuted loop

was vectorized.

scalar code: 1.6 vector code: 0.6

Speedup: 2.6

#### Intel Nehalem

**Compiler report:** Permuted loop

was vectorized.

scalar code: 1.6

vector code: 0.6

Speedup: 2.6

# Loop Transformations

```
for (int i=0;i<LEN;i++) { for (int i=0;i<LEN;i++) {
 sum = (float) 0.0;
 for (int j=0;j<LEN;j++) {
   sum += A[j][i];
 B[i] = sum;
```

```
sum[i] = (float) 0.0;
  sum[i] += A[j][i];
B[i]=sum[i];
```

```
for (int i=0;i<LEN;i++) {
                               B[i] = (float) 0.0;
for (int j=0;j<LEN;j++) { for (int j=0;j<LEN;j++) {
                                 B[i] += A[j][i];
```

#### **IBM Power 7**

**Compiler report:** Loop was not

SIMD vectorized

Exec. Time scalar code: 2.0

Exec. Time vector code: --

Speedup: --

#### **IBM Power 7**

Compiler report: Loop

interchanging applied. Loop was

SIMD vectorized

scalar code: 0.4

vector code: 0.2

Speedup: 2.0

#### **IBM Power 7**

**Compiler report:** Loop

interchanging applied. Loop was

SIMD vectorized

scalar code: 0.4

vector code: 0.16

Speedup: 2.7

### SSE Intrinsics

```
#include <xmmintrin.h>
#define n 1024
                                                 #define n 1024
                                                 _attribute__((aligned(16))) float \bar{a}[n], \bar{b}[n], \bar{c}[n];
_attribute__ ((aligned(16))) float \bar{a}[n], b[n], \bar{c}[n];
int main() {
                                                 int main() {
  for (i = 0; i < n; i++) {
                                                   m128 rA, rB, rC;
                                                   for (i = 0; i < n; i+=4) {
    c[i]=a[i]*b[i];
                                                      rA = _mm_load_ps(&a[i]);
                                                      rB = _mm_load_ps(\delta b[i]);
                                                      rC= _mm_mul_ps(rA,rB);
                                                      _mm_store_ps(&c[i], rC);
```

# Challenges in Vectorization

# Data Dependences

- Loop dependences guide vectorization
  - Statements not data dependent on each other can be reordered, executed in parallel, or coalesced into a vector operation

A statement inside a loop which is not in a cycle of the dependence graph can be vectorized

```
for (i=0; i<n; i++) {
    a[i] = b[i] + 1;
}
```

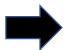

```
a[0:n-1] = b[0:n-1] + 1;
```

## Data dependences and vectorization

• Main idea: A statement inside a loop which is not in a cycle of the dependence graph can be vectorized.

```
for (i=1; i<n; i++){
S1  a[i] = b[i] + 1;
S2  c[i] = a[i-1] + 2;
}

a[1:n] = b[1:n] + 1;
c[1:n] = a[0:n-1] + 2;
```

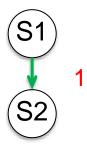

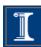

# Data dependences and transformations

- When cycles are present, vectorization can be achieved by:
  - Separating (distributing) the statements not in a cycle
  - Removing dependences
  - Freezing loops
  - Changing the algorithm

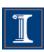

## **Distributing**

```
for (i=1; i<n; i++){
S1 b[i] = b[i] + c[i];
S2 a[i] = a[i-1]*a[i-2]+b[i];
S3 c[i] = a[i] + 1;
b[1:n-1] = b[1:n-1] + c[1:n-1];
for (i=1; i<n; i++){
      a[i] = a[i-1]*a[i-2]+b[i];
c[1:n-1] = a[1:n-1] + 1;
```

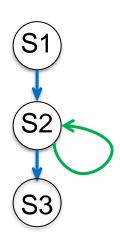

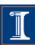

# Removing dependences

```
for (i=0; i<n; i++){
S1 a = b[i] + 1;
c[i] = a + 2;
    for (i=0; i< n; i++){
S1 a'[i] = b[i] + 1;
c[i] = a'[i] + 2;
   a=a'[n-1]
S1 a'[0:n-1] = b[0:n-1] + 1;
S2 c[0:n-1] = a'[0:n-1] + 2;
     a=a'[n-1]
```

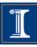

## **Freezing Loops**

```
1,0
for (i=1; i<n; i++) {
  for (j=1; j<n; j++) {
    a[i][j]=a[i][j]+a[i-1][j];
                    Ignoring (freezing) the outer loop:
for (j=1; j<n; j++) {
    a[i][j]=a[i][j]+a[i-1][j];
for (i=1; i<n; i++) {
    a[i][1:n-1]=a[i][1:n-1]+a[i-1][1:n-1];
```

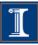

#### Changing the algorithm

- When there is a recurrence, it is necessary to change the algorithm in order to vectorize.
- Compiler use pattern matching to identify the recurrence and then replace it with a parallel version.
- Examples or recurrences include:
  - Reductions (S+=A[i])
  - Linear recurrences (A[i]=B[i]\*A[i-1]+C[i])
  - Boolean recurrences (if (A[i]>max) max = A[i])

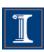

### **Stripmining**

Stripmining is a simple transformation.

It is typically used to improve locality.

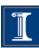

### Stripmining (cont.)

Stripmining is often used when vectorizing

```
for (i=1; i< n; i++){
          a[i] = b[i] + 1;
          c[i] = a[i] + 2;
                          stripmine
for (k=1; k< n; k+=q){
/* q could be size of vector register */
  for (i=k; i < k+q; i++){}
     a[i] = b[i] + 1;
     c[i] = a[i-1] + 2:
                           vectorize
  for (i=1; i< n; i+=q){
    a[i:i+q-1] = b[i:i+q-1] + 1;
    c[i:i+q-1] = a[i:i+q] + 2;
```

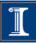

#### **Loop Vectorization**

- Loop Vectorization is not always a legal and profitable transformation.
- Compiler needs:
  - Compute the dependences
    - The compiler figures out dependences by
      - Solving a system of (integer) equations (with constraints)
      - Demonstrating that there is no solution to the system of equations
  - Remove cycles in the dependence graph
  - Determine data alignment
  - Vectorization is profitable

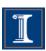

#### **Loop Vectorization**

 When vectorizing a loop with several statements the compiler need to stripmine the loop and then apply loop distribution

```
for (i=0; i<LEN; i++){
S1 a[i]=b[i]+(float)1.0;
S2 c[i]=b[i]+(float)2.0;
}

i=0 i=1 i=2 i=3 i=4 i=5 i=6 i=7

S1 S1 S1 S1 S1 S1 S1 S1 S1 S1

S2 S2 S2 S2 S2 S2 S2 S2 S2 S2
```

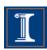

# Dependence Graphs and Compiler Vectorization

- No dependences: previous two slides
- Acyclic graphs:
  - All dependences are forward:
    - Vectorized by the compiler
  - Some backward dependences:
    - Sometimes vectorized by the compiler
- Cycles in the dependence graph
  - Self-antidependence:
    - Vectorized by the compiler
  - Recurrence:
    - Usually not vectorized by the the compiler
  - Other examples

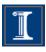

## **Acyclic Dependence Graphs: Forward Dependences**

```
for (i=0; i<LEN; i++) {
S1 a[i]= b[i] + c[i]
S2 d[i] = a[i] + (float) 1.0;
}</pre>
```

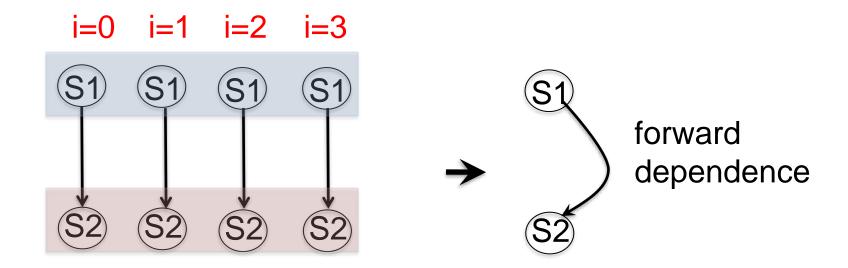

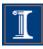

## Acyclic Dependence Graphs: Forward Dependences

S113

```
for (i=0; i<LEN; i++) {
   a[i]= b[i] + c[i]
   d[i] = a[i] + (float) 1.0;
}</pre>
```

#### **Intel Nehalem**

**Compiler report:** Loop was

vectorized

Exec. Time scalar code: 10.2 Exec. Time vector code: 6.3

Speedup: 1.6

#### **IBM Power 7**

Compiler report: Loop was SIMD

vectorized

Exec. Time scalar code: 3.1 Exec. Time vector code: 1.5

Speedup: 2.0

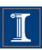

## Acyclic Dependenden Graphs Backward Dependences (I)

This loop cannot be vectorized as it is

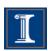

# Acyclic Dependenden Graphs Backward Dependences (I)

#### Reorder of statements

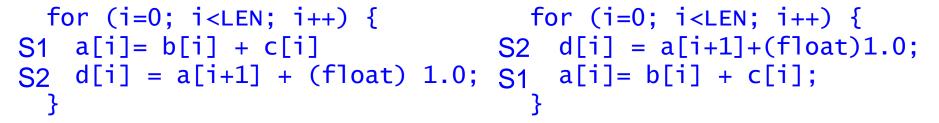

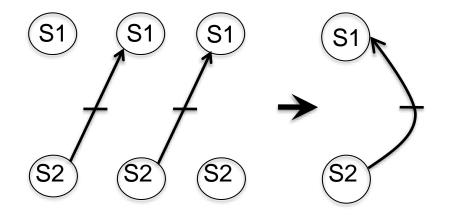

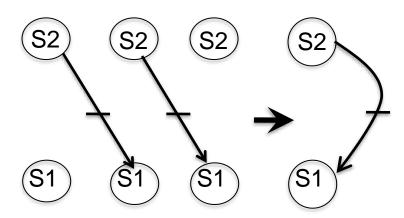

backward dependence

forward dependence

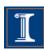

### **Acyclic Dependenden Graphs Backward Dependences (I)**

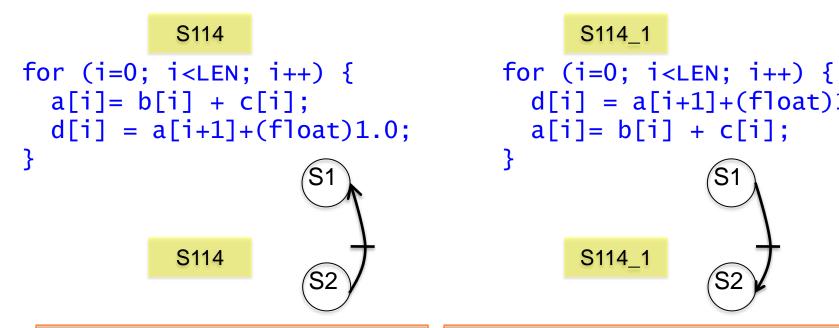

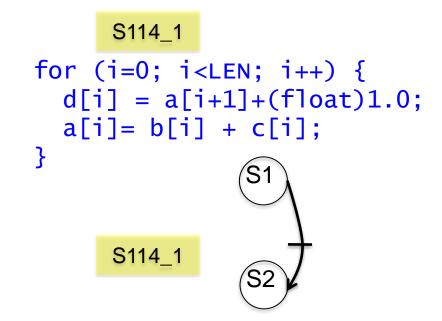

#### **Intel Nehalem**

Compiler report: Loop was not vectorized. Existence of vector dependence

**Exec. Time scalar code**: 12.6 Exec. Time vector code: --

Speedup: --

#### Intel Nehalem

**Compiler report:** Loop was vectorized

Exec. Time scalar code: 10.7 Exec. Time vector code: 6.2

Speedup: 1.72

Speedup vs non-reordered code:2.03

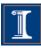

### **Acyclic Dependenden Graphs Backward Dependences (I)**

S114

```
for (i=0; i<LEN; i++) { for (i=0; i<LEN; i++) {
 a[i] = b[i] + c[i];
 d[i] = a[i+1]+(float)1.0;
```

S114\_1

```
d[i] = a[i+1]+(float)1.0;
   a[i] = b[i] + c[i]:
```

The IBM XLC compiler generated the same code in both cases

S114

S114\_1

#### **IBM Power 7**

**Compiler report:** Loop was SIMD

vectorized

Exec. Time scalar code: 1.2 Exec. Time vector code: 0.6

Speedup: 2.0

#### **IBM Power 7**

Compiler report: Loop was SIMD

vectorized

Exec. Time scalar code: 1.2 Exec. Time vector code: 0.6

Speedup: 2.0

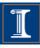

## Acyclic Dependenden Graphs Backward Dependences (II)

This loop cannot be vectorized as it is

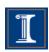

## Acyclic Dependenden Graphs Backward Dependences (II)

#### **Intel Nehalem**

**Compiler report:** Loop was not vectorized. Existence of vector dependence

Exec. Time scalar code: 7.6 Exec. Time vector code: --

Speedup: --

#### **Intel Nehalem**

Compiler report: Loop was vectorized

Exec. Time scalar code: 7.6 Exec. Time vector code: 3.8

Speedup: 2.0

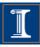

```
for (int i=0;i<LEN-1;i++){
S1  b[i] = a[i] + (float) 1.0;
S2  a[i+1] = b[i] + (float) 2.0;
}</pre>
```

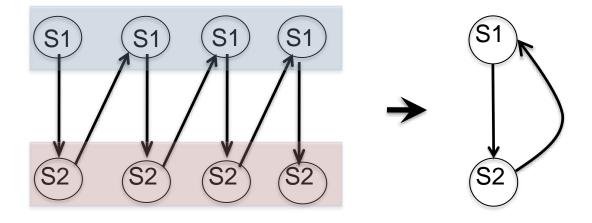

This loop cannot be vectorized (as it is) Statements cannot be simply reordered

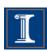

S115

```
for (int i=0;i<LEN-1;i++){
  b[i] = a[i] + (float) 1.0;
  a[i+1] = b[i] + (float) 2.0;
}</pre>
```

S115

#### **Intel Nehalem**

Compiler report: Loop was not vectorized.

Existence of vector dependence

Exec. Time scalar code: 12.1

Exec. Time vector code: --

Speedup: --

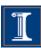

S115

```
for (int i=0;i<LEN-1;i++){
  b[i] = a[i] + (float) 1.0;
  a[i+1] = b[i] + (float) 2.0;
}</pre>
```

S115

#### **IBM Power 7**

Compiler report: Loop was SIMD vectorized

Exec. Time scalar code: 3.1 Exec. Time vector code: 2.2

Speedup: 1.4

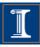

S115

```
for (int i=0;i<LEN-1;i++){
  b[i] = a[i] + (float) 1.0;
  a[i+1] = b[i] + (float) 2.0;
}</pre>
```

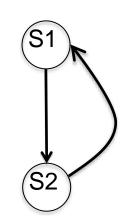

The IBM XLC compiler applies forward substitution and reordering to vectorize the code

compiler generated code

```
This loop is not vectorized for (int i=0; i< LEN-1; i++) a[i+1]=a[i]+(float)1.0+(float)2.0;
This loop is vectorized for (int i=0; i< LEN-1; i++) b[i]=a[i]+(float)1.0;
```

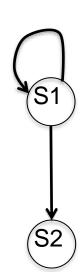

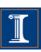

S115

S215

```
for (int i=0;i<LEN-1;i++){
    b[i] =a[i]+(float)1.0;
    a[i+1]=b[i]+(float)2.0;
}</pre>
for (int i=0;i<LEN-1;i++){
    b[i]=a[i]+d[i]*d[i]+c[i]*c[i]*d[i];
    a[i+1]=b[i]+(float)2.0;
}
```

Will the IBM XLC compiler vectorize this code as before?

To vectorize, the compiler needs to do this

```
for (int i=0;i<LEN-1;i++)
   a[i+1]=a[i]+d[i]*d[i]+c[i]*c[i]+c[i]*d[i]+(float)2.0;

for (int i=0;i<LEN-1;i++)
   b[i]=a[i]+d[i]*d[i]+c[i]*c[i]+c[i]*d[i]+(float) 1.0;</pre>
```

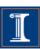

S115 S215

```
for (int i=0;i<LEN-1;i++){
   b[i] =a[i]+(float)1.0;
   a[i+1]=b[i]+(float)2.0;
}

Will the IBM XLC compiler
   vectorize this code as before?</pre>
```

No, the compiler does not vectorize S215 because it is not cost-effective

```
for (int i=0;i<LEN-1;i++)
    a[i+1]=a[i]+d[i]*d[i]+c[i]*c[i]+c[i]*d[i]+(float)2.0;

for (int i=0;i<LEN-1;i++)
    b[i]=a[i]+d[i]*d[i]+c[i]*c[i]+c[i]*d[i]+(float) 1.0;</pre>
```

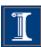

A loop can be partially vectorized

```
for (int i=1;i<LEN;i++){
S1 a[i] = b[i] + c[i];
S2 d[i] = a[i] + e[i-1];
S3 e[i] = d[i] + c[i];
}
```

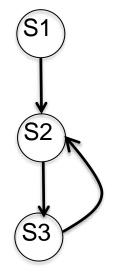

S1 can be vectorized S2 and S3 cannot be vectorized (as they are)

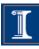

S116

```
for (int i=1;i<LEN;i++){
    a[i] = b[i] + c[i];
    d[i] = a[i] + e[i-1];
    e[i] = d[i] + c[i];
}</pre>
```

S116

```
for (int i=1;i<LEN;i++){
    a[i] = b[i] + c[i];
    d[i] = a[i] + e[i-1];
    e[i] = d[i] + c[i];
}</pre>
```

S116

#### **Intel Nehalem**

Compiler report: Loop was

partially vectorized

Exec. Time scalar code: 14.7 Exec. Time vector code: 18.1

Speedup: 0.8

S116

#### **IBM Power 7**

Compiler report: Loop was not SIMD vectorized because a data dependence prevents SIMD

vectorization

Exec. Time scalar code: 13.5

Exec. Time vector code: --

Speedup: --

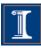

```
for (int i=0;i<LEN-1;i++){
S1 a[i]=a[i+1]+b[i];
}

a[0]=a[1]+b[0]
a[1]=a[2]+b[1]
a[2]=a[3]+b[2]
a[3]=a[4]+b[3]</pre>
```

Self-antidependence can be vectorized

```
for (int i=1;i<LEN;i++){
S1 a[i]=a[i-1]+b[i];
}

a[1]=a[0]+b[1]
a[2]=a[1]+b[2]
a[3]=a[2]+b[3]
a[4]=a[3]+b[4]</pre>
```

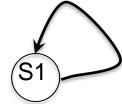

Self true-dependence can not vectorized (as it is)

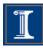

Intel Nabelen

Intel Nehalem

**Compiler report:** Loop was not vectorized. Existence of vector

dependence

Exec. Time scalar code: 7.2 Exec. Time vector code: --

Speedup: --

#### **Intel Nehalem**

Compiler report: Loop was

vectorized

Exec. Time scalar code: 6.0 Exec. Time vector code: 2.7

Speedup: 2.2

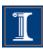

```
for (int i=1;i<LEN;i++){ for (int i=4;i<LEN;i++){
 a[i]=a[i-1]+b[i];
```

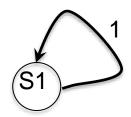

a[3]=a[2]+b[3]

Self true-dependence is not vectorized

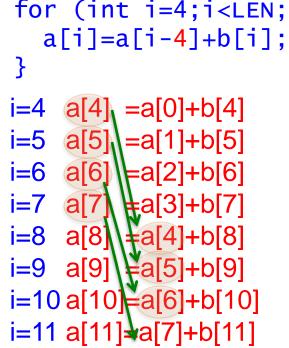

This is also a self-true dependence. But ... can it be vectorized?

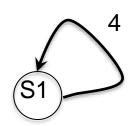

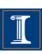

```
a[i]=a[i-1]+b[i];
```

```
a[2] = a[1] + b[2]
a[3]=a[2]+b[3]
```

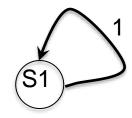

Self true-dependence cannot be vectorized

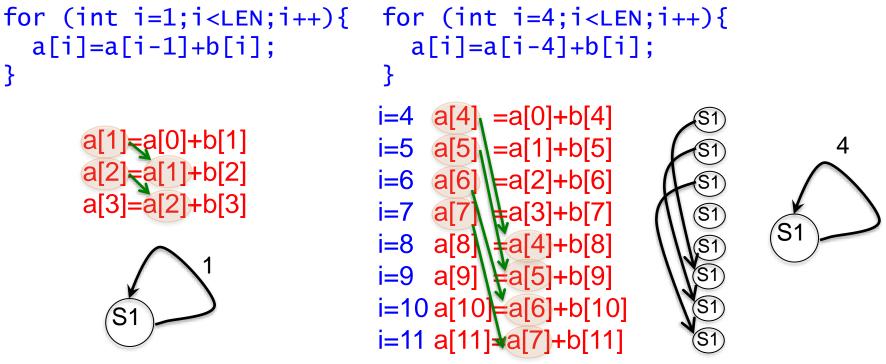

Yes, it can be vectorized because the dependence distance is 4, which is the number of iterations that the SIMD unit can execute simultaneously.

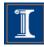

S119

```
for (int i=4;i<LEN;i++){
   a[i]=a[i-4]+b[i];
}</pre>
```

#### **Intel Nehalem**

**Compiler report:** Loop was

vectorized

Exec. Time scalar code: 8.4 Exec. Time vector code: 3.9

Speedup: 2.1

#### **IBM Power 7**

Compiler report: Loop was SIMD

vectorized

Exec. Time scalar code: 6.6 Exec. Time vector code: 1.8

Speedup: 3.7

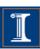

```
for (int i = 0; i < LEN-1; i++) {
  for (int j = 0; j < LEN; j++)
S1  a[i+1][j] = a[i][j] + (float) 1.0;
}</pre>
```

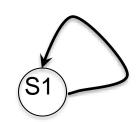

Can this loop be vectorized?

```
i=0, j=0: a[1][0] = a[0][0] + 1

j=1: a[1][1] = a[0][1] + 1

j=2: a[1][2] = a[0][2] + 1

i=1 j=0: a[2][0] = a[1][0] + 1

j=1: a[2][1] = a[1][1] + 1

j=2: a[2][2] = a[1][2] + 1
```

Dependences occur in the outermost loop.

- outer loop runs serially
- inner loop can be vectorized

```
for (int i=0;i<LEN;i++){
  a[i+1][0:LEN-1]=a[i][0:LEN-
1]+b;
}</pre>
```

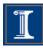

```
S121

for (int i = 0; i < LEN-1; i++) {
  for (int j = 0; j < LEN; j++)
    a[i+1][j] = a[i][j] + 1;
}</pre>
```

#### **Intel Nehalem**

Compiler report: Loop was

vectorized

Exec. Time scalar code: 11.6 Exec. Time vector code: 3.2

Speedup: 3.5

#### **IBM Power 7**

Compiler report: Loop was SIMD

vectorized

Exec. Time scalar code: 3.9 Exec. Time vector code: 1.8

Speedup: 2.1

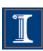

 Cycles can appear because the compiler does not know if there are dependences

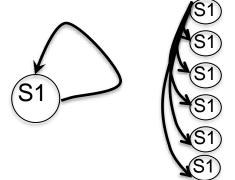

Compiler cannot resolve the system

To be safe, it considers that a data dependence is possible for every instance of S1

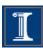

- The compiler is conservative.
- The compiler only vectorizes when it can prove that it is safe to do it.

```
for (int i=0;i<LEN;i++){
    r[i] = i;
    a[r[i]] = a[r[i]]* (float) 2.0;
}</pre>
```

Does the compiler use the info that r[i] = i to compute data dependences?

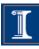

S122

S123

```
for (int i=0;i<LEN;i++){
    a[r[i]]=a[r[i]]*(float)2.0;
}
for (int i=0;i<LEN;i++){
    r[i] = i;
    a[r[i]]=a[r[i]]*(float)2.0;
}</pre>
```

Does the compiler uses the info that r[i] = i to compute data dependences?

S122

S123

#### **Intel Nehalem**

**Compiler report:** Loop was not vectorized. Existence of vector dependence

Exec. Time scalar code: 5.0 Exec. Time vector code: --

Speedup: --

#### **Intel Nehalem**

Compiler report: Partial Loop was

vectorized

Exec. Time scalar code: 5.8 Exec. Time vector code: 5.7

Speedup: 1.01

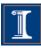

S122

S123

```
for (int i=0;i<LEN;i++){
    a[r[i]]=a[r[i]]*(float)2.0;
}
for (int i=0;i<LEN;i++){
    r[i] = i;
    a[r[i]]=a[r[i]]*(float)2.0;
}</pre>
```

Does the compiler uses the info that r[i] = i to compute data dependences?

S122

**S123** 

#### **IBM Power 7**

Compiler report: Loop was SIMD

vectorized

Exec. Time scalar code: 2.1 Exec. Time vector code: 0.9

Speedup: 2.3

Uses forward substitution to vectorize

#### **IBM Power 7**

Compiler report: Loop was not vectorized because a data dependence prevents SIMD vectorization

Exec. Time scalar code: 2.6 Exec. Time vector code: 2.3

Speedup: 1.1

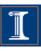

# Dependence Graphs and Compiler Vectorization

- No dependences: Vectorized by the compiler
- Acyclic graphs:
  - All dependences are forward:
    - Vectorized by the compiler
  - Some backward dependences:
    - Sometimes vectorized by the compiler
- Cycles in the dependence graph
  - Self-antidependence:
    - Vectorized by the compiler
  - Recurrence:
    - Usually not vectorized by the the compiler
  - Other examples

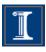

### **Loop Transformations**

- Compiler Directives
- Loop Distribution or loop fission
- Reordering Statements
- Node Splitting
- Scalar expansion
- Loop Peeling
- Loop Fusion
- Loop Unrolling
- Loop Interchanging

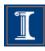

### **Compiler Directives (I)**

• When the compiler does not vectorize automatically due to dependences the programmer can inform the compiler that it is safe to vectorize:

```
#pragma ivdep (ICC compiler)

#pragma ibm independent_loop (XLC compiler)
```

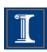

- This loop can be vectorized when k < -3 and k >= 0.
- Programmer knows that k>=0

```
for (int i=val;i<LEN-k;i++)
    a[i]=a[i+k]+b[i];</pre>
```

If  $(k \ge 0) \rightarrow$  no dependence or self-anti-dependence

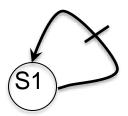

$$a[0]=a[1]$$
  
=1  $a[1]=a[2]$ 

Can be vectorized

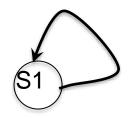

If  $(k < 0) \rightarrow self$ -true dependence

$$a[1]=a[0]+b[0]$$
 $k=-1$ 
 $a[2]=a[1]+b[1]$ 
 $a[3]=a[2]+b[2]$ 

Cannot be vectorized

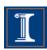

- This loop can be vectorized when k < -3 and k >= 0.
- Programmer knows that k>=0

How can the programmer tell the compiler that  $k \ge 0$ ?

```
for (int i=val;i<LEN-k;i++)
    a[i]=a[i+k]+b[i];</pre>
```

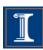

- This loop can be vectorized when k < -3 and k >= 0.
- Programmer knows that k>=0

Intel ICC provides the #pragma ivdep to tell the compiler that it is safe to ignore unknown dependences

```
#pragma ivdep
for (int i=val;i<LEN-k;i++)
    a[i]=a[i+k]+b[i];</pre>
```

wrong results will be obtained if loop is vectorized when -3 < k < 0

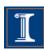

```
S124
                                      S124 1
                                                               S124 2
for (int i=0; i< LEN-k; i++) if (k>=0)
                                                            if (k>=0)
                                                            #pragma ivdep
  a[i]=a[i+k]+b[i];
                             for (int i=0;i<LEN-k;i++)</pre>
                                                             for (int i=0;i<LEN-k;i++)
                                 a[i]=a[i+k]+b[i];
                            if (k<0)
                                                                 a[i]=a[i+k]+b[i];
                              for (int i=0); i<LEN-k; i++) if (k<0)
                                 a[i]=a[i+k]+b[i];
                                                              for (int i=0);i<LEN-k;i++)
                                                                 a[i]=a[i+k]+b[i];
```

S124 and S124\_1

#### **Intel Nehalem**

**Compiler report:** Loop was not vectorized. Existence of vector dependence

Exec. Time scalar code: 6.0 Exec. Time vector code: --

Speedup: --

S124\_2

#### **Intel Nehalem**

Compiler report: Loop was

vectorized

Exec. Time scalar code: 6.0 Exec. Time vector code: 2.4

Speedup: 2.5

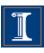

 Programmer can disable vectorization of a loop when the when the vector code runs slower than the scalar code

```
#pragma novector (ICC compiler)
#pragma nosimd (XLC compiler)
```

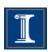

Vector code can run slower than scalar code

```
for (int i=1;i<LEN;i++){

S1 a[i] = b[i] + c[i];
   Less locality when
   executing in vector mode

S3 e[i] = d[i] + c[i];
```

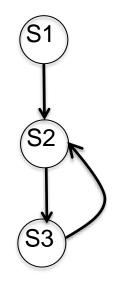

S1 can be vectorized S2 and S3 cannot be vectorized (as they are)

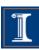

S116

# #pragma novector for (int i=1;i<LEN;i++){ a[i] = b[i] + c[i]; d[i] = a[i] + e[i-1]; e[i] = d[i] + c[i]; }</pre>

S116

#### **Intel Nehalem**

Compiler report: Loop was

partially vectorized

Exec. Time scalar code: 14.7 Exec. Time vector code: 18.1

Speedup: 0.8

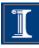

### **Loop Distribution**

- It is also called loop fission.
- Divides loop control over different statements in the loop body.

- Compiler cannot analyze the dummy function. As a result, the compiler cannot apply loop distribution, because it does not know if it is a legal transformation
- Programmer can apply loop distribution if legal.

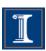

### **Loop Distribution**

S126

S126\_1

S126

#### **Intel Nehalem**

**Compiler** report: Loop was not

vectorized

Exec. Time scalar code: 4.3 Exec. Time vector code: --

Speedup: --

S126\_1

#### **Intel Nehalem**

#### **Compiler report:**

- Loop 1 was vectorized.
- Loop 2 was not vectorized

Exec. Time scalar code: 5.1

Exec. Time vector code: 1.1

Speedup: 4.6

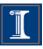

### **Reordering Statements**

```
for (i=0; i<LEN; i++) {
S2 d[i] = a[i+1]+(float)1.0;
```

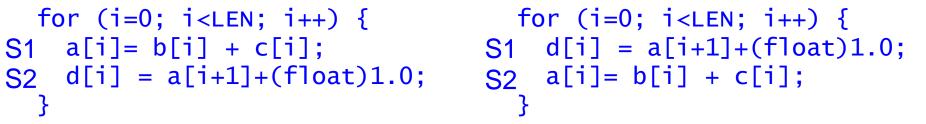

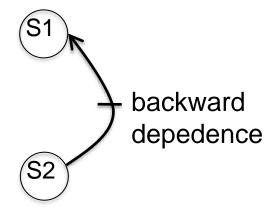

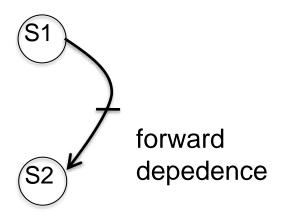

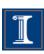

### **Reordering Statements**

```
for (i=0; i<LEN; i++) {
   a[i]= b[i] + c[i];
   d[i] = a[i+1]+(float)1.0;
}</pre>
```

```
S114_1

for (i=0; i<LEN; i++) {
  d[i] = a[i+1]+(float)1.0;
  a[i]= b[i] + c[i];
}
```

S114

S114\_1

#### **Intel Nehalem**

**Compiler report:** Loop was not vectorized. Existence of vector dependence

Exec. Time scalar code: 12.6 Exec. Time vector code: --

Speedup: --

#### **Intel Nehalem**

Compiler report: Loop was

vectorized.

Exec. Time scalar code: 10.7 Exec. Time vector code: 6.2

Speedup: 1.7

### **Reordering Statements**

```
S114

for (i=0; i<LEN; i++) {
    a[i]= b[i] + c[i];
    d[i] = a[i+1]+(float)1.0;
    a[i]= b[i] + c[i];
    a[i]= b[i] + c[i];
```

The IBM XLC compiler generated the same code in both cases

S114

#### **IBM Power 7**

**Compiler report:** Loop was SIMD

vectorized

Exec. Time scalar code: 3.3 Exec. Time vector code: 1.8

Speedup: 1.8

S114\_1

#### **IBM Power 7**

Compiler report: Loop was SIMD

vectorized

Exec. Time scalar code: 3.3 Exec. Time vector code: 1.8

Speedup: 1.8

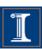

# **Node Splitting**

```
for (int i=0;i<LEN-1;i++){
S1 a[i]=b[i]+c[i];
S2 d[i]=(a[i]+a[i+1])*(float)0.5;
}</pre>
```

```
for (int i=0;i<LEN-1;i++){
S0 temp[i]=a[i+1];
S1 a[i]=b[i]+c[i];
S2 d[i]=(a[i]+temp[i])*(float) 0.5;
}</pre>
```

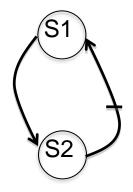

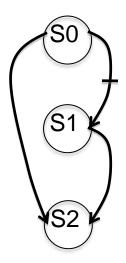

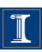

# **Node Splitting**

S126

```
for (int i=0;i<LEN-1;i++){
    a[i]=b[i]+c[i];
    d[i]=(a[i]+a[i+1])*(float)0.5;
}</pre>
```

S126\_1

```
for (int i=0;i<LEN-1;i++){
  temp[i]=a[i+1];
  a[i]=b[i]+c[i];
  d[i]=(a[i]+temp[i])*(float)0.5;
}</pre>
```

S126

#### **Intel Nehalem**

**Compiler report:** Loop was not vectorized. Existence of vector dependence

Exec. Time scalar code: 12.6 Exec. Time vector code: --

Speedup: --

S126\_1

#### **Intel Nehalem**

Compiler report: Loop was

vectorized.

Exec. Time scalar code: 13.2 Exec. Time vector code: 9.7

Speedup: 1.3

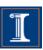

# **Scalar Expansion**

```
for (int i=0;i<n;i++){
    S1    t = a[i];
    S2    a[i] = b[i];
    S3    b[i] = t;
    S3
}</pre>
```

```
for (int i=0;i<n;i++){
S1 t[i] = a[i];
S2 a[i] = b[i];
S3 b[i] = t[i];
}</pre>
```

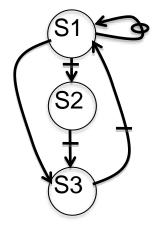

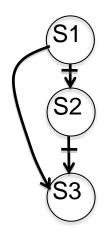

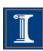

### **Scalar Expansion**

S139

```
for (int i=0;i<n;i++){
   t = a[i];
   a[i] = b[i];
   b[i] = t;
}</pre>
```

S139\_1

```
for (int i=0;i<n;i++){
   t[i] = a[i];
   a[i] = b[i];
   b[i] = t[i];
}</pre>
```

S139

S139\_1

#### **Intel Nehalem**

Compiler report: Loop was

vectorized.

Exec. Time scalar code: 0.7 Exec. Time vector code: 0.4

Speedup: 1.5

**Intel Nehalem** 

Compiler report: Loop was

vectorized.

Exec. Time scalar code: 0.7 Exec. Time vector code: 0.4

Speedup: 1.5

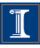

- Remove the first/s or the last/s iteration of the loop into separate code outside the loop
- It is always legal, provided that no additional iterations are introduced.
- When the trip count of the loop is not constant the peeled loop has to be protected with additional runtime tests.
- This transformation is useful to enforce a particular initial memory alignment on array references prior to loop vectorization.

```
A[0] = B[0] + C[0];

for (i=0; i<LEN; i++)

A[i] = B[i] + C[i];

A[0] = B[0] + C[0];

for (i=1; i<LEN; i++)

A[i] = B[i] + C[i];
```

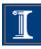

- Remove the first/s or the last/s iteration of the loop into separate code outside the loop
- It is always legal, provided that no additional iterations are introduced.
- When the trip count of the loop is not constant the peeled loop has to be protected with additional runtime tests.
- This transformation is useful to enforce a particular initial memory alignment on array references prior to loop vectorization.

```
if (N>=1)
        A[0] = B[0] + C[0];
for (i=0; i<N; i++)
        A[i] = B[i] + C[i];
        A[i] = B[i] + C[i];</pre>
```

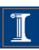

```
for (int i=0;i<LEN;i++){
S1 a[i] = a[i] + a[0];
}</pre>
```

a[0]=a[0]+a[0] a[1]=a[1]+a[0]

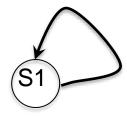

Self true-dependence is not vectorized

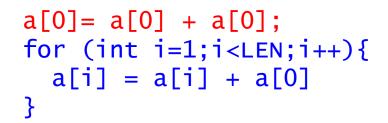

After loop peeling, there are no dependences, and the loop can be vectorized

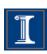

S127

```
for (int i=0;i<LEN;i++){
S1 a[i] = a[i] + a[0];
}</pre>
```

S127\_1

```
a[0] = a[0] + a[0];
for (int i=1;i<LEN;i++){
   a[i] = a[i] + a[0]
}</pre>
```

S127

#### **Intel Nehalem**

**Compiler report:** Loop was not vectorized. Existence of vector dependence

Exec. Time scalar code: 6.7 Exec. Time vector code: --

Speedup: --

S127\_1

#### **Intel Nehalem**

Compiler report: Loop was

vectorized.

Exec. Time scalar code: 6.6 Exec. Time vector code: 1.2

Speedup: 5.2

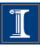

 This transformation switches the positions of one loop that is tightly nested within another loop.

```
for (i=0; i<LEN; i++) for (j=0; j<LEN; j++) for (j=0; j<LEN; j++) A[i][j]=0.0; for (i=0; i<LEN; i++) A[i][j]=0.0;
```

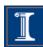

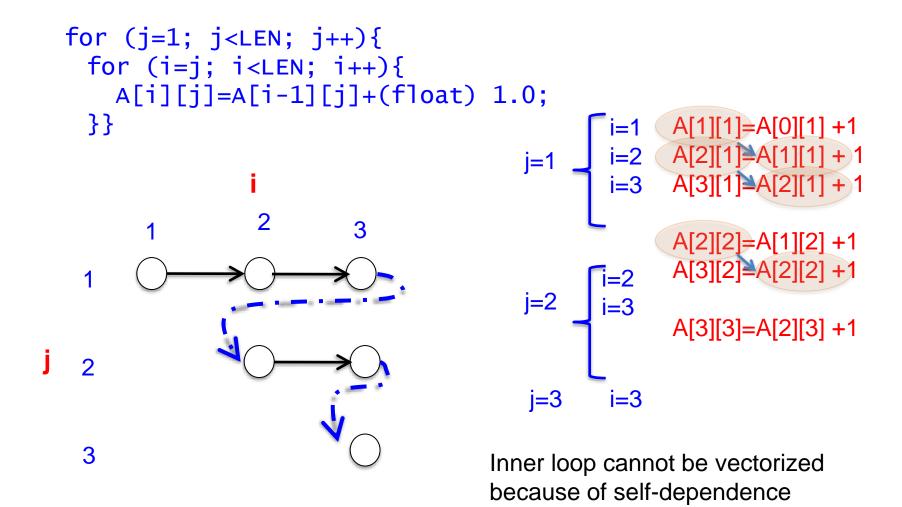

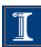

```
for (i=1; i<LEN; i++){
 for (j=1; j<i+1; j++){
   A[i][j]=A[i-1][j]+(float) 1.0;
 }}
                                   Loop interchange is legal
                                   No dependences in inner loop
```

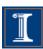

```
S228

for (j=1; j<LEN; j++){
    for (i=1; i<LEN; i++){
        for (j=1; j<i+1; j++){
            A[i][j]=A[i-1][j]+(float)1.0;
            }
        }
}
```

S228

**Intel Nehalem** 

Compiler report: Loop was not

vectorized.

Exec. Time scalar code: 2.3

Exec. Time vector code: --

Speedup: --

S228\_1

**Intel Nehalem** 

Compiler report: Loop was

vectorized.

Exec. Time scalar code: 0.6

Exec. Time vector code: 0.2

Speedup: 3

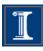

### **Outline**

- 1. Intro
- 2. Data Dependences (Definition)
- 3. Overcoming limitations to SIMD-Vectorization
  - Data Dependences
    - Reductions
  - Data Alignment
  - Aliasing
  - Non-unit strides
  - Conditional Statements
- 4. Vectorization using intrinsics

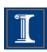

 Reduction is an operation, such as addition, which is applied to the elements of an array to produce a result of a lesser rank.

#### **Sum Reduction**

```
sum = 0;
for (int i=0;i<LEN;++i){
  sum += a[i];
}</pre>
```

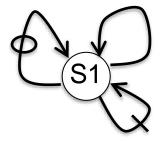

#### Max Loc Reduction

```
x = a[0];
index = 0;
for (int i=0;i<LEN;++i){
  if (a[i] > x) {
    x = a[i];
    index = i;
}}
```

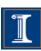

```
S131

sum = 0;
for (int i=0;i<LEN;++i){
   sum+= a[i];
}</pre>
```

S132

```
X = a[0];
index = 0;
for (int i=0;i<LEN;++i){
  if (a[i] > x) {
    x = a[i];
    index = i;
}}
```

S131

S132

#### **Intel Nehalem**

**Compiler report:** Loop was

vectorized.

Exec. Time scalar code: 5.2 Exec. Time vector code: 1.2

Speedup: 4.1

#### **Intel Nehalem**

Compiler report: Loop was

vectorized.

Exec. Time scalar code: 9.6 Exec. Time vector code: 2.4

Speedup: 3.9

S131

```
sum = 0;
for (int i=0;i<LEN;++i){
   sum+= a[i];
}</pre>
```

S132

```
x = a[0];
index = 0;
for (int i=0;i<LEN;++i){
  if (a[i] > x) {
    x = a[i];
    index = i;
}}
```

S131

S132

#### **IBM Power 7**

Compiler report: Loop was SIMD

vectorized

Exec. Time scalar code: 1.1 Exec. Time vector code: 0.4

Speedup: 2.4

#### **IBM Power 7**

Compiler report: Loop was not

SIMD vectorized

Exec. Time scalar code: 4.4 Exec. Time vector code: --

Speedup: --

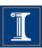

S141\_1

```
for (int i = 0; i < 64; i++){
  max[i] = a[i];
  loc[i] = i; }
for (int i = 0; i < LEN; i+=64){
 for (int j=0, k=i; k<i+64;
k++, j++)
     int cmp = max[j] < a[k];
     max[j] = cmp ? a[k] : max[j];
     loc[i] = cmp ? k : loc[i];
} }
MAX = max[0];
LOC = 0;
for (int i = 0; i < 64; i++){
  if (MAX < max[i]){
     MAX = max[i];
     LOC = loc[i]:
```

S141\_1

#### **IBM Power 7**

Compiler report: Loop was SIMD

vectorized

**Exec. Time scalar code:** 10.2

Exec. Time vector code: 2.7

Speedup: 3.7

S141\_2

IBM Power 7
A version written with intrinsics
runs in 1.6 secs.

### **Outline**

- 1. Intro
- 2. Data Dependences (Definition)
- 3. Overcoming limitations to SIMD-Vectorization
  - Data Dependences
    - Induction variables
  - Data Alignment
  - Aliasing
  - Non-unit strides
  - Conditional Statements
- 4. Vectorization with intrinsics

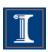

### Induction variables

 Induction variable is a variable that can be expressed as a function of the loop iteration variable

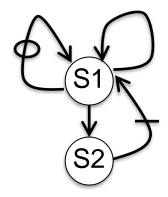

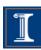

### Induction variables

```
S133
float s = (float)0.0;
for (int i=0;i<LEN;i++){
    a[i] = (float)2.*(i+1)*b[i];
    s += (float)2.;
    a[i] = s * b[i];
}</pre>
```

The Intel ICC compiler generated the same vector code in both cases

S133

S133\_1

#### **Intel Nehalem**

Compiler report: Loop was

vectorized.

Exec. Time scalar code: 6.1 Exec. Time vector code: 1.9

Speedup: 3.1

#### **Intel Nehalem**

Compiler report: Loop was

vectorized.

Exec. Time scalar code: 8.4 Exec. Time vector code: 1.9

Speedup: 4.2

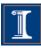

### **Induction Variables**

Coding style matters:

```
for (int i=0;i<LEN;i++) {
    *a = *b + *c;
    a++; b++; c++;
}</pre>
for (int i=0;i<LEN;i++){
    a[i] = b[i] + c[i];
}
```

These codes are equivalent, but ...

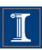

### **Induction Variables**

S134

```
*a = *b + *c;
a++; b++; c++;
```

S134\_1

```
for (int i=0;i<LEN;i++) { for (int i=0;i<LEN;i++) {
                              a[i] = b[i] + c[i];
```

S134

S134 1

#### **Intel Nehalem**

**Compiler report:** Loop was not vectorized.

**Exec. Time scalar code**: 5.5 Exec. Time vector code: --

Speedup: --

**Intel Nehalem** 

**Compiler report:** Loop was

vectorized.

Exec. Time scalar code: 6.1 Exec. Time vector code: 3.2

Speedup: 1.8

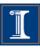

### **Outline**

- 1. Intro
- 2. Data Dependences (Definition)
- 3. Overcoming limitations to SIMD-Vectorization
  - Data Dependences
  - Data Alignment
  - Aliasing
  - Non-unit strides
  - Conditional Statements
- 4. Vectorization with intrinsics

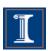

# **Data Alignment**

- Vector loads/stores load/store 128 consecutive bits to a vector register.
- Data addresses need to be 16-byte (128 bits) aligned to be loaded/stored
  - Intel platforms support aligned and unaligned load/stores
  - IBM platforms do not support unaligned load/stores

```
void test1(float *a,float *b,float *c) {
    for (int i=0;i<LEN;i++){
        a[i] = b[i] + c[i];
}

vector load loads b[0] ... b[3]</pre>
```

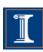

## Why data alignment may improve efficiency

- Vector load/store from aligned data requires one memory access
- Vector load/store from unaligned data requires multiple memory accesses and some shift operations

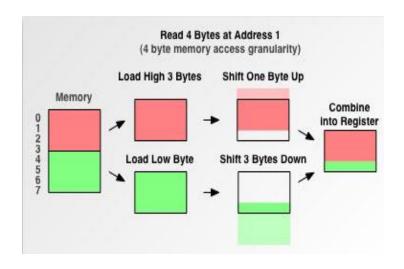

Reading 4 bytes from address 1 requires two loads

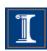

### **Data Alignment**

- To know if a pointer is 16-byte aligned, the last digit of the pointer address in hex must be 0.
- Note that if &b[0] is 16-byte aligned, and is a single precision array, then &b[4] is also 16-byte aligned

```
__attribute__ ((aligned(16))) float B[1024];
int main(){
  printf("%p, %p\n", &B[0], &B[4]);
}
Output:
  0x7fff1e9d8580, 0x7fff1e9d8590
```

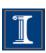

### **Data Alignment**

- In many cases, the compiler cannot statically know the alignment of the address in a pointer
- The compiler assumes that the base address of the pointer is 16-byte aligned and adds a run-time checks for it
  - if the runtime check is false, then it uses another code (which may be scalar)

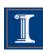

## **Data Alignment**

 Manual 16-byte alignment can be achieved by forcing the base address to be a multiple of 16.

```
__attribute__ ((aligned(16))) float b[N];
float* a = (float*) memalign(16,N*sizeof(float));
```

 When the pointer is passed to a function, the compiler should be aware of where the 16-byte aligned address of the array starts.

```
void func1(float *a, float *b,
float *c) {
    __assume_aligned(a, 16);
    _assume_aligned(b, 16);
    _assume_aligned(c, 16);
for int (i=0; i<LEN; i++) {
    a[i] = b[i] + c[i];
}</pre>
```

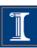

### **Data Alignment - Example**

```
float A[N] __attribute__((aligned(16)));
float B[N] __attribute__((aligned(16)));
float C[N] __attribute__((aligned(16)));

void test(){
for (int i = 0; i < N; i++){
   C[i] = A[i] + B[i];
}}</pre>
```

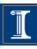

### Data Alignment - Example

```
float A[N] __attribute__((aligned(16)));
float B[N] __attribute__((aligned(16)));
float C[N] __attribute__((aligned(16)));
void test1(){
__m128 rA, rB, rC;
 for (int i = 0; i < N; i+=4){
  rA = _mm_load_ps(&A[i]);
  rB = _mm_load_ps(\&B[i]);
  rC = _mm_add_ps(rA, rB);
  _mm_store_ps(&C[i], rC);
}}
void test3(){
__m128 rA, rB, rC;
for (int i = 1; i < N-3; i+=4){
  rA = _mm_loadu_ps(&A[i]);
  rB = _mm_loadu_ps(\&B[i]);
  rC = _mm_add_ps(rA, rB);
  _mm_storeu_ps(&C[i], rC);
}}
```

| 1(16)));                                                                                                    |
|----------------------------------------------------------------------------------------------------|
| <pre>void test2(){m128 rA, rB, rC; for (int i = 0; i &lt; N; i+=4){    rA = _mm_loadu_ps(&amp;A[i]);    rB = _mm_loadu_ps(&amp;B[i]);    rC = _mm_add_ps(rA, rB);    _mm_storeu_ps(&amp;C[i], rC); }}</pre> |
|                                                                                                    |

| Nanosecond per iteration |            |          |         |  |
|--------------------------|------------|----------|---------|--|
|                          | Core 2 Duo | Intel i7 | Power 7 |  |
| Aligned                  | 0.577      | 0.580    | 0.156   |  |
| Aligned (unaligned ld)   | 0.689      | 0.581    | 0.241   |  |
| Unaligned                | 2.176      | 0.629    | 0.243   |  |

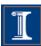

### Alignment in a struct

```
struct st{
   char A;
   int B[64];
   float C;
   int D[64];
 };
 int main(){
   st s1;
   printf("%p, %p, %p, %p\n", &s1.A, s1.B, &s1.C, s1.D);}
Output:
0x7fffe6765f00, 0x7fffe6765f04, 0x7fffe6766004, 0x7fffe6766008
```

Arrays B and D are not 16-bytes aligned (see the address)

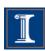

### Alignment in a struct

```
struct st{
   char A;
               <u>__attribute__</u> ((aligned(16)));
   int B[64]
   float C:
   int D[64] __attribute__ ((aligned(16)));
 };
 int main(){
   st s1;
   printf("%p, %p, %p, %p\n", &s1.A, s1.B, &s1.C, s1.D);}
Output:
0x7fff1e9d8580, 0x7fff1e9d8590, 0x7fff1e9d8690, 0x7fff1e9d86a0
```

- Arrays B and D are aligned to 16-bytes (notice the 0 in the 4 least significant bits of the address)
- Compiler automatically does padding

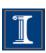

### **Outline**

- 1. Intro
- 2. Data Dependences (Definition)
- 3. Overcoming limitations to SIMD-Vectorization
  - Data Dependences
  - Data Alignment
  - Aliasing
  - Non-unit strides
  - Conditional Statements
- 4. Vectorization with intrinsics

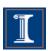

Can the compiler vectorize this loop?

```
void func1(float *a,float *b, float *c){
   for (int i = 0; i < LEN; i++) {
      a[i] = b[i] + c[i];
}</pre>
```

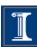

Can the compiler vectorize this loop?

```
float* a = &b[1];
...

void func1(float *a,float *b, float *c)
{
   for (int i = 0; i < LEN; i++)
        a[i] = b[i] + c[i];
}

b[1]=b[0]+c[0]
   b[2] = b[1]+c[1]</pre>
```

Can the compiler vectorize this loop?

```
float* a = &b[1];
...

void func1(float *a,float *b, float *c)
{
   for (int i = 0; i < LEN; i++)
        a[i] = b[i] + c[i];
}

        a and b are aliasing
        There is a self-true dependence
        Vectorizing this loop would
        be illegal</pre>
```

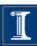

- To vectorize, the compiler needs to guarantee that the pointers are not aliased.
- When the compiler does not know if two pointer are alias, it still vectorizes, but needs to add up-to  $O(n^2)$  run-time checks, where n is the number of pointers

When the number of pointers is large, the compiler may decide to not vectorize

```
void func1(float *a, float *b, float *c){
  for (int i=0; i<LEN; i++)
    a[i] = b[i] + c[i];
}</pre>
```

- Two solutions can be used to avoid the run-time checks
- 1. static and global arrays
- 2. \_\_restrict\_\_ attribute

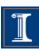

#### 1. Static and Global arrays

```
__attribute__ ((aligned(16))) float a[LEN];
__attribute__ ((aligned(16))) float b[LEN];
__attribute__ ((aligned(16))) float c[LEN];
void func1(){
for (int i=0; i<LEN; i++)
  a[i] = b[i] + c[i];
int main() {
   func1();
```

\_\_restrict\_\_ keyword

```
void func1(float* __restrict__ a,float* __restrict__ b,
float* __restrict__ c) {
  __assume_aligned(a, 16);
  __assume_aligned(b, 16);
  __assume_aligned(c, 16);
  for int (i=0; i<LEN; i++)
       a[i] = b[i] + c[i];
int main() {
   float* a=(float*) memalign(16,LEN*sizeof(float));
   float* b=(float*) memalign(16,LEN*sizeof(float));
   float* c=(float*) memalign(16,LEN*sizeof(float));
   func1(a,b,c);
```

Example with 2D arrays: pointer-to-pointer declaration.

```
void func1(float** __restrict__ a,float**
__restrict__ b, float** __restrict__ c) {
for (int i=0; i<LEN; i++)
    for (int j=1; j<LEN; j++)
        a[i][j] = b[i][j-1] * c[i][j];
}</pre>
```

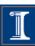

Example with 2D arrays: pointer-to-pointer declaration.

```
void func1(float** __restrict__ a,float** __restrict__ b, float** __restrict__ c) {
for (int i=0; i<LEN; i++)
    for (int j=1; j<LEN; j++)
        a[i][j] = b[i][j-1] * c[i][j];
}

__restrict__ only qualifies
the first dereferencing of c;

c[1] \rightarrow c[0][0] c[0][1] ...

c[2] \rightarrow c[2][0] c[2][1] ...

Nothing is said about the arrays that can be accessed through c[i]
```

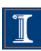

Example with 2D arrays: pointer-to-pointer declaration.

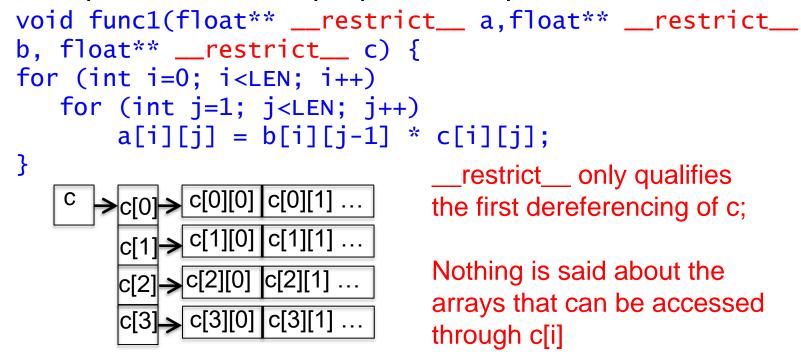

Intel ICC compiler, version 11.1 will vectorize this code.

Previous versions of the Intel compiler or compilers from other vendors, such as IBM XLC, will not vectorize it.

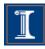

- Three solutions when \_\_restrict\_\_ does not enable vectorization
- 1. Static and global arrays
- 2. Linearize the arrays and use \_\_\_restrict\_\_ keyword
- 3. Use compiler directives

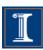

1. Static and Global declaration

```
_attribute__ ((aligned(16))) float a[N][N];
void t(){
    a[i][j]....
}
int main() {
    ...
    t();
}
```

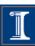

2. Linearize the arrays

```
void t(float* __restrict__ A){
    //Access to Element A[i][j] is now A[i*128+j]
    ....
}
int main() {
    float* A = (float*) memalign(16,128*128*sizeof(float));
    ...
    t(A);
}
```

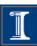

3. Use compiler directives:

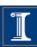

### **Outline**

- 1. Intro
- 2. Data Dependences (Definition)
- 3. Overcoming limitations to SIMD-Vectorization
  - Data Dependences
  - Data Alignment
  - Aliasing
  - Non-unit strides
  - Conditional Statements
- 4. Vectorization with intrinsics

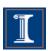

Array of a struct

```
typedef struct{int x, y, z}
   point;
   point pt[LEN];
   for (int i=0; i<LEN; i++) {
      pt[i].y *= scale;
          vector load vector load vector load
point pt[N]
            pt[0]
                               pt[2]
                                        pt[3]
                     pt[1]
```

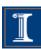

Array of a struct

```
typedef struct{int x, y, z}
   point;
   point pt[LEN];
   for (int i=0; i<LEN; i++) {
     pt[i].y *= scale;
          vector load vector load
                         Z_1 X_2 Y_2 Z_2 X_3 Y_3 Z_3
point pt[N] X<sub>0</sub>
vector register
(I need)
```

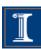

Array of a struct

```
typedef struct{int x, y, z}
    point;
    point pt[LEN];
    for (int i=0; i<LEN; i++) {
      pt[i].y *= scale;
           vector load vector load
point pt[N] | x_0 | y_0 | z_0 | x_1 |
                           Z_1 X_2 Y_2 Z_2
vector register
(I need)
```

Arrays

```
int ptx[LEN], int pty[LEN],
int ptz[LEN];
for (int i=0; i<LEN; i++) {
   pty[i] *= scale;
                            vector load
       vector load
      y<sub>0</sub> | y<sub>1</sub> | y<sub>2</sub> | y<sub>3</sub> | y<sub>4</sub> | y<sub>5</sub> | y<sub>6</sub> | y<sub>7</sub>
```

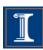

```
S135

typedef struct{int x, y, z}
point;
point pt[LEN];

for (int i=0; i<LEN; i++) {
   pt[i].y *= scale;
}

S135_1

int ptx[LEN], int pty[LEN],
   int ptz[LEN];
   pty[i] *= scale;
   }

S135_1</pre>
```

#### **Intel Nehalem**

**Compiler report:** Loop was not vectorized. Vectorization possible but seems inefficient

Exec. Time scalar code: 6.8 Exec. Time vector code: -- Speedup: --

#### **Intel Nehalem**

Compiler report: Loop was

vectorized.

Exec. Time scalar code: 4.8 Exec. Time vector code: 1.3

Speedup: 3.7

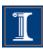

### **Outline**

- 1. Intro
- 2. Data Dependences (Definition)
- 3. Overcoming limitations to SIMD-Vectorization
  - Data Dependences
  - Data Alignment
  - Aliasing
  - Non-unit strides
  - Conditional Statements
- 4. Vectorization with intrinsics

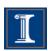

### **Conditional Statements – I**

- Loops with conditions need #pragma vector always
  - Since the compiler does not know if vectorization will be profitable
  - The condition may prevent from an exception

```
#pragma vector always
for (int i = 0; i < LEN; i++){
  if (c[i] < (float) 0.0)
    a[i] = a[i] * b[i] + d[i];
}</pre>
```

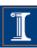

### Conditional Statements – I

S137

S137\_1

```
for (int i = 0; i < LEN; i++){ for (int i = 0; i < LEN; i++){
 if (c[i] < (float) 0.0) if (c[i] < (float) 0.0)
   a[i] = a[i] * b[i] + d[i];
```

```
#pragma vector always
    a[i] = a[i] * b[i] + d[i];
```

S137

S137 1

#### **Intel Nehalem**

**Compiler report:** Loop was not vectorized. Condition may protect exception

Exec. Time scalar code: 10.4 Exec. Time vector code: --

Speedup: --

#### **Intel Nehalem**

**Compiler report:** Loop was

vectorized.

Exec. Time scalar code: 10.4 Exec. Time vector code: 5.0

Speedup: 2.0

### **Conditional Statements**

Compiler removes if conditions when generating vector code

```
for (int i = 0; i < LEN; i++){
  if (c[i] < (float) 0.0)
    a[i] = a[i] * b[i] + d[i];
}</pre>
```

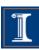

### **Compiler Directives**

 Compiler vectorizes many loops, but many more can be vectorized if the appropriate directives are used

| Compiler Hints for Intel ICC   | Semantics                               |
|--------------------------------|-----------------------------------------|
| #pragma ivdep                  | Ignore assume data dependences          |
| #pragma vector always          | override efficiency heuristics          |
| #pragma novector               | disable vectorization                   |
| restrict                       | assert exclusive access through pointer |
| attribute ((aligned(int-val))) | request memory alignment                |
| memalign(int-val,size);        | malloc aligned memory                   |
| assume_aligned(exp, int-val)   | assert alignment property               |

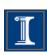

### **Outline**

- 1. Intro
- 2. Data Dependences (Definition)
- 3. Overcoming limitations to SIMD-Vectorization
  - Data Dependences
  - Data Alignment
  - Aliasing
  - Non-unit strides
  - Conditional Statements
- 4. Vectorization with intrinsics

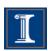

### Access the SIMD through intrinsics

Intrinsics are vendor/architecture specific

We will focus on the Intel vector intrinsics

- Intrinsics are useful when
  - the compiler fails to vectorize
  - when the programmer thinks it is possible to generate better code than the one produced by the compiler

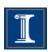

### The Intel SSE intrinsics Header file

SSE can be accessed using intrinsics.

You must use one of the following header files:

```
#include <xmmintrin.h> (for SSE)
#include <emmintrin.h> (for SSE2)
#include <pmmintrin.h> (for SSE3)
#include <smmintrin.h> (for SSE4)
```

These include the prototypes of the intrinsics.

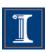

#### **Intel SSE intrinsics Data types**

We will use the following data types:

```
__m128 packed single precision (vector XMM register)
__m128d packed double precision (vector XMM register)
__m128i packed integer (vector XMM register)
```

Example

```
#include <xmmintrin.h>
int main () {
    ...
    __m128 A, B, C; /* three packed s.p. variables */
    ...
}
```

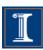

#### **Intel SSE intrinsic Instructions**

Intrinsics operate on these types and have the format:

```
_mm_instruction_suffix(...)
```

Suffix can take many forms. Among them:

```
ss scalar single precision
ps packed (vector) singe precision
sd scalar double precision
pd packed double precision
si# scalar integer (8, 16, 32, 64, 128 bits)
su# scalar unsigned integer (8, 16, 32, 64, 128 bits)
```

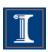

# Intel SSE intrinsics Instructions – Examples

 Load four 16-byte aligned single precision values in a vector:

```
float a[4]=\{1.0,2.0,3.0,4.0\};//a must be 16-byte aligned __m128 x = _mm_load_ps(a);
```

Add two vectors containing four single precision values:

```
__m128 a, b;
__m128 c = _mm_add_ps(a, b);
```

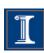

#### Intrinsics (SSE)

```
#define n 1024
__attribute___ ((aligned(16)))
float a[n], b[n], c[n];

int main() {
  for (i = 0; i < n; i++) {
    c[i]=a[i]*b[i];
  }
}</pre>
```

```
#include <xmmintrin.h>
#define n 1024
__attribute__((aligned(16))) float
a[n], b[n], c[n];

int main() {
   __m128 rA, rB, rC;
for (i = 0; i < n; i+=4) {
    rA = _mm_load_ps(&a[i]);
    rB = _mm_load_ps(&b[i]);
    rC= _mm_mul_ps(rA,rB);
    _mm_store_ps(&c[i], rC);
}}</pre>
```

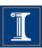

# Intel SSE intrinsics A complete example

```
#define n 1024
                                      #include <xmmintrin.h>
                        Header file
                                      #define n 1024
                                      __attribute__((aligned(16))) float
int main() {
                                      a[n], b[n], c[n];
float a[n], b[n], c[n];
for (i = 0; i < n; i+=4) {
                                     int main() {
  c[i:i+3]=a[i:i+3]+b[i:i+3];
                                      __m128 rA, rB, rC;
                                      for (i = 0; i < n; i+=4) {
                                        rA = _mm_load_ps(&a[i]);
                                        rB = _mm_load_ps(&b[i]);
                                        rC= _mm_mul_ps(rA,rB);
                                        _mm_store_ps(&c[i], rC);
```

}}

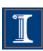

# Intel SSE intrinsics A complete example

```
#define n 1024
                                      #include <xmmintrin.h>
                                      #define n 1024
                                      __attribute__((aligned(16))) float
int main() {
                                      a[n], b[n], c[n];
float a[n], b[n], c[n];
for (i = 0; i < n; Declare 3 vector
                                       int main() {
  c[i:i+3]=a[i:i+3]
                                       __m128 rA, rB, rC;
                       registers
                                      for (i = 0; i < n; i+=4) {
                                         rA = _mm_load_ps(&a[i]);
                                         rB = _mm_load_ps(&b[i]);
                                         rC= _mm_mul_ps(rA,rB);
                                         _mm_store_ps(&c[i], rC);
                                       }}
```

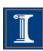

# Intel SSE intrinsics A complete example

```
#define n 1000
                                      #include <xmmintrin.h>
                                      #define n 1024
                                      __attribute__((aligned(16))) float
int main() {
                                      a[n], b[n], c[n];
float a[n], b[n], c[n];
for (i = 0; i < n; i+=4) {
                                      int main() {
 c[i:i+3]=a[i:i+3]+b[i:i+3];
                                      __m128 rA, rB, rC;
                                      for (i = 0; i < n; i+=4) {
                                        rA = _mm_load_ps(&a[i]);
                     Execute vector
                                        rB = _mm_load_ps(&b[i]);
                      statements
                                        rC= _mm_mul_ps(rA,rB);
                                        _mm_store_ps(&c[i], rC);
                                      }}
```

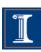

## **Node Splitting**

```
for (int i=0;i<LEN-1;i++){
S1 a[i]=b[i]+c[i];
S2 d[i]=(a[i]+a[i+1])*(float)0.5;
}</pre>
```

```
for (int i=0;i<LEN-1;i++){
S0 temp[i]=a[i+1];
S1 a[i]=b[i]+c[i];
S2 d[i]=(a[i]+temp[i])*(float) 0.5;
}</pre>
```

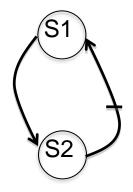

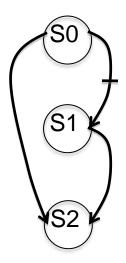

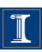

```
#include <xmmintrin.h>
for (int i=0;i<LEN-1;i++){
                                    #define n 1000
  a[i]=b[i]+c[i];
 d[i]=(a[i]+a[i+1])*(float)0.5;
                                    int main() {
                                    __m128 rA1, rA2, rB, rC, rD;
                                    _{m128} r5 = _{mm_set1_ps((float)0.5)}
                                    for (i = 0; i < LEN-4; i+=4) {
for (int i=0;i<LEN-1;i++){
                                      rA2= _mm_loadu_ps(&a[i+1]);
  temp[i]=a[i+1];
                                      rB= _mm_load_ps(&b[i]);
  a[i]=b[i]+c[i];
                                      rC= _mm_load_ps(&c[i]);
 d[i]=(a[i]+temp[i])*(float)0.5;
                                      rA1= _mm_add_ps(rB, rC);
                                      rD= _mm_mul_ps(_mm_add_ps(rA1,rA2),r5);
                                      _mm_store_ps(&a[i], rA1);
Which code runs faster?
                                      _mm_store_ps(&d[i], rD);
                                    }}
       Why?
```

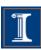

S126

```
for (int i=0;i<LEN-1;i++){
    a[i]=b[i]+c[i];
    d[i]=(a[i]+a[i+1])*(float)0.5;
}</pre>
```

S126 1

```
for (int i=0;i<LEN-1;i++){
  temp[i]=a[i+1];
  a[i]=b[i]+c[i];
  d[i]=(a[i]+temp[i])*(float)0.5;
}</pre>
```

S126\_2

```
#include <xmmintrin.h>
#define n 1000
int main() {
__m128 rA1, rA2, rB, rC, rD;
_{m128} r5 = _{mm_set1_ps((float)0.5)}
for (i = 0; i < LEN-4; i+=4) {
  rA2= _mm_loadu_ps(&a[i+1]);
  rB= _mm_load_ps(&b[i]);
  rC= _mm_load_ps(&c[i]);
  rA1= _mm_add_ps(rB, rC);
  rD= _mm_mul_ps(_mm_add_ps(rA1,rA2),r5);
  _mm_store_ps(&a[i], rA1);
  _mm_store_ps(&d[i], rD);
}}
```

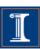

S126

S126\_1

#### **Intel Nehalem**

**Compiler report:** Loop was not vectorized. Existence of vector dependence

Exec. Time scalar code: 12.6 Exec. Time vector code: --

Speedup: --

**Intel Nehalem** 

Compiler report: Loop was

vectorized.

Exec. Time scalar code: 13.2 Exec. Time vector code: 9.7

Speedup: 1.3

S126\_2

**Intel Nehalem** 

**Exec. Time intrinsics:** 6.1

Speedup (versus vector code): 1.6

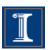

S126

IBM Power 7

Compiler report: Loop was SIMD

vectorized

Exec. Time scalar code: 3.8 Exec. Time vector code: 1.7

Speedup: 2.2

S126\_1

**IBM Power 7** 

Compiler report: Loop was SIMD

vectorized

Exec. Time scalar code: 5.1 Exec. Time vector code: 2.4

Speedup: 2.0

S126\_2

**IBM Power 7** 

**Exec. Time intrinsics:** 1.6

Speedup (versus vector code): 1.5

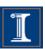

## **Summary**

- Microprocessor vector extensions can contribute to improve program performance and the amount of this
  contribution is likely to increase in the future as vector lengths grow.
- Compilers are only partially successful at vectorizing
- When the compiler fails, programmers can
  - add compiler directives
  - apply loop transformations
- If after transforming the code, the compiler still fails to vectorize (or the performance of the generated code is poor), the only option is to program the vector extensions directly using intrinsics or assembly language.

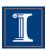

#### References

- Michael Voss, Software and Services Group, Intel. Topics in Loop Vectorization.
- María Garzarán, Saeed Maleki, William Gropp and David Padua. Program Optimization Through Loop Vectorization. UIUC.
- Daniel Kusswurm Modern X86 Assembly Language Programming.

CS 610, IIT Kanpur Swarnendu Biswas